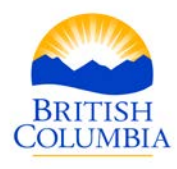

## **Sea to Sky Natural Resource District 2016 Christmas Tree Permits Introduction to iMap to Determine Where to Look for a Tree**

The Sea to Sky Natural Resource District does not have a printed map showing where to get a 2016 Christmas tree. However, to see an interactive map to help determine where to look for a Christmas tree within the district, visit: <http://maps.gov.bc.ca/ess/sv/imapbc/> and then follow these directions:

1. Click on the tab "Maps & Data Sources", here is a screen shot of that tab:

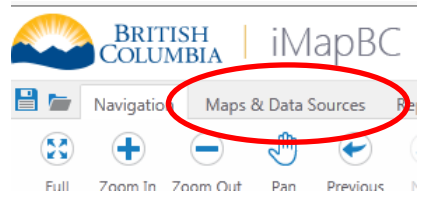

2. Click on "Add Provincial Layer" button, which looks like this:

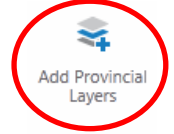

3. A pop up window will appear, where you should add 4 provincial layers the base map. You can type these layer titles into the filter box; press "Enter" on your keyboard; check the box beside the layer title which auto-populates; then click "Apply". Type in the next layer title into the filter box and repeat for each layer.

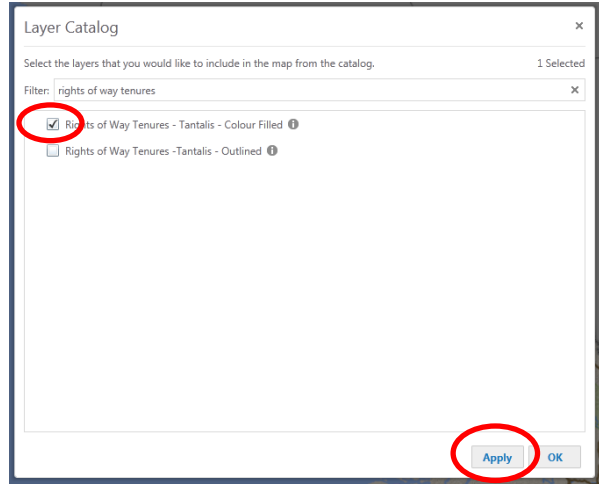

**Ministry of Forests, Lands and Natural Resource Operations**

Sea to Sky Natural Resource District Mailing address:

101-42000 Loggers Lane Squamish BC V8B 0H3

Tel: (604) 898-2100

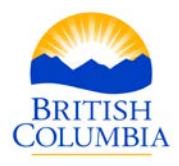

The 4 layer titles are:

- Rights of Way Tenures Colour Filled
	- This will show where rights-of-way are located. These will be marked in a dark tan colour on the map.
- Integrated Cadastral Fabric Provincial Crown Ownership
	- This will show Crown land, which is where the general public can cut Christmas trees as long as they are under a hydro right-of-way.
- Integrated Cadastral Fabric Private Ownership
	- This will show private land, where the general public cannot cut Christmas trees. This will be marked in pale yellow on the map.
- Integrated Cadastral Fabric Federal Ownership
	- This will show Indian Reserve land, where the general public cannot cut Christmas trees. This will be marked in pink on the map.
- 4. Click "OK" to apply these layers to the base map. This is what the left side bar should look like once all the layers are loaded:

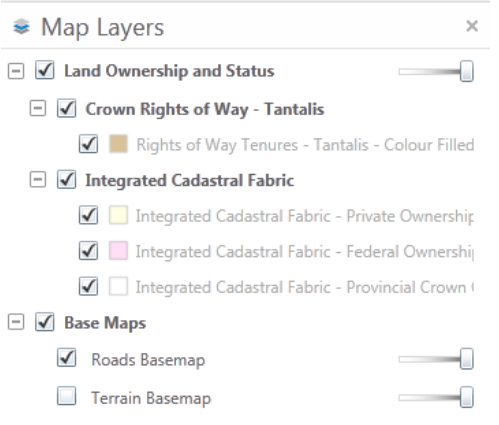

- 5. Zoom in the map of BC to the Sea to Sky District. Our district boundary begins on the Sea to Sky Highway #99, just south of Lion's Bay and continues north to Pemberton. To see an map of our district boundaries, visi[t https://www.for.gov.bc.ca/dsq/OpPlanning/sea\\_to\\_sky\\_district%20map.pdf](https://www.for.gov.bc.ca/dsq/OpPlanning/sea_to_sky_district%20map.pdf)
- 6. Please note, it will take a few moments for the additional mapping layers to load over the base map. Likewise, you must scroll in close enough (scale 1:15,903) for the layers to take effect.

## Happy hunting!

**Ministry of Forests, Lands and Natural Resource Operations**

Sea to Sky Natural Resource District Mailing address:

101-42000 Loggers Lane Squamish BC V8B 0H3

Tel: (604) 898-2100